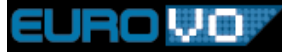

# Implementing UWS for CEA

### Paul
Harrison JBCA,
University
of
Manchester

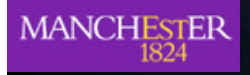

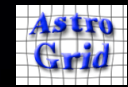

## **UWS and CEA?**

- Universal Worker Service
	- A pattern for controlling a asynchronous stateful jobs
		- Has REST and SOAP interface definitions
- **Common Execution Architecture** 
	- A pattern for controlling a asynchronous stateful jobs
		- An abstraction from underlying technologies
		- Has SOAP interface definitions
	- A model of an "application" and its parameters (UWS-PA)
	- $\neq$  Is implemented by Astrogrid as component known as a "CEC"
		- A container that makes applications VO compliant.

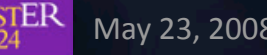

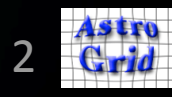

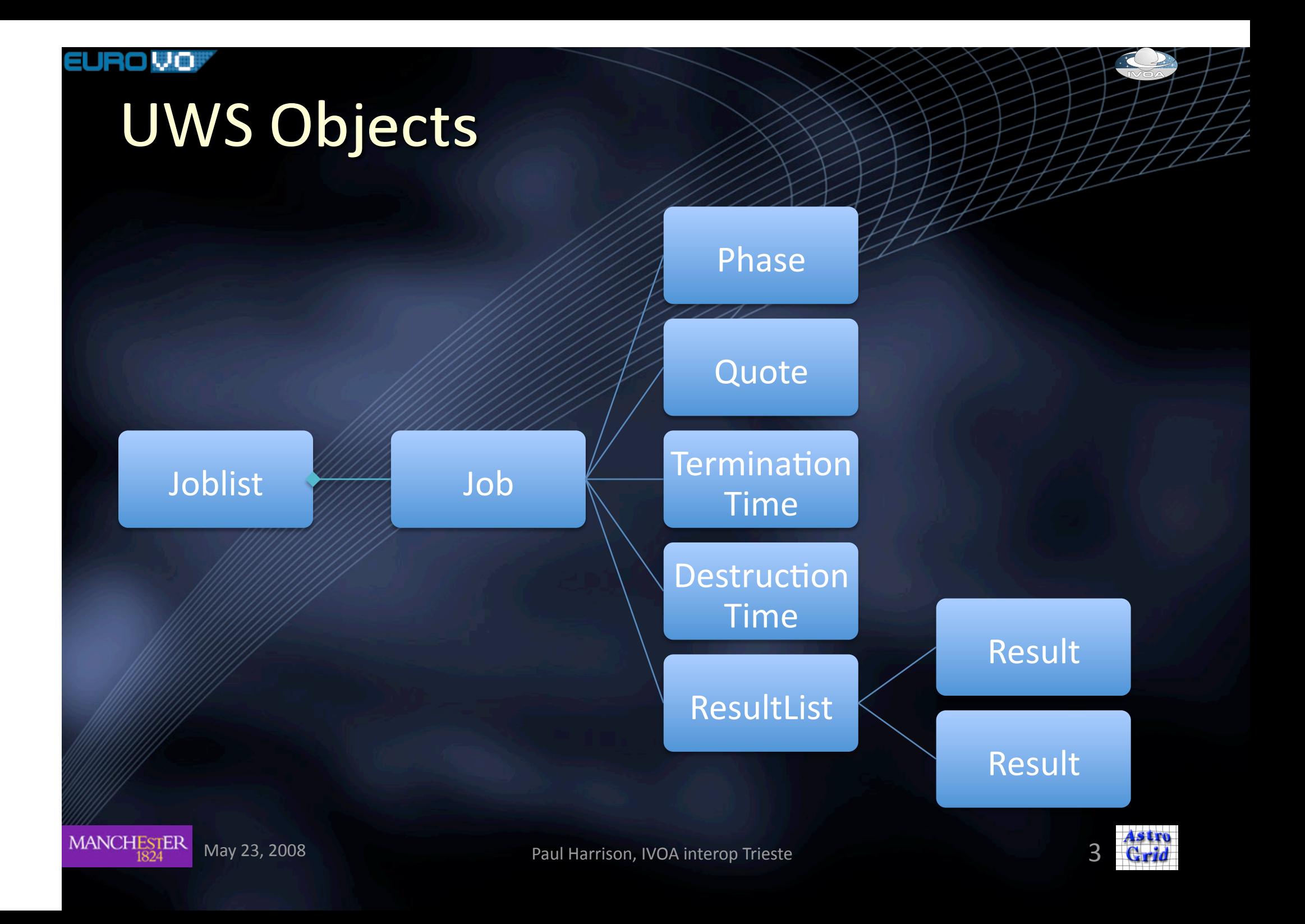

### EURO VO **UWS calling pattern** Job Client JobList Creation Job POST Quote Termination Destruction Phase Negotiating **GFT** the lifetime POST POST Start
Job ResultList Poll **GET**  $\blacktriangleleft$ Result **GET GET** Get Result MANCHESTER Astr May
23,
2008 Paul
Harrison,
IVOA
interop
Trieste 4  $C_{r}d$

### EURO VO

## **CEA CEC Component**

### Common Execution Controller

- J2EE
Component
using
	- Spring
	- Axis
	1.3
	for
	SOAP
	- JAXB2
	for
	XML
	binding
	- Chiba
	for
	XForms

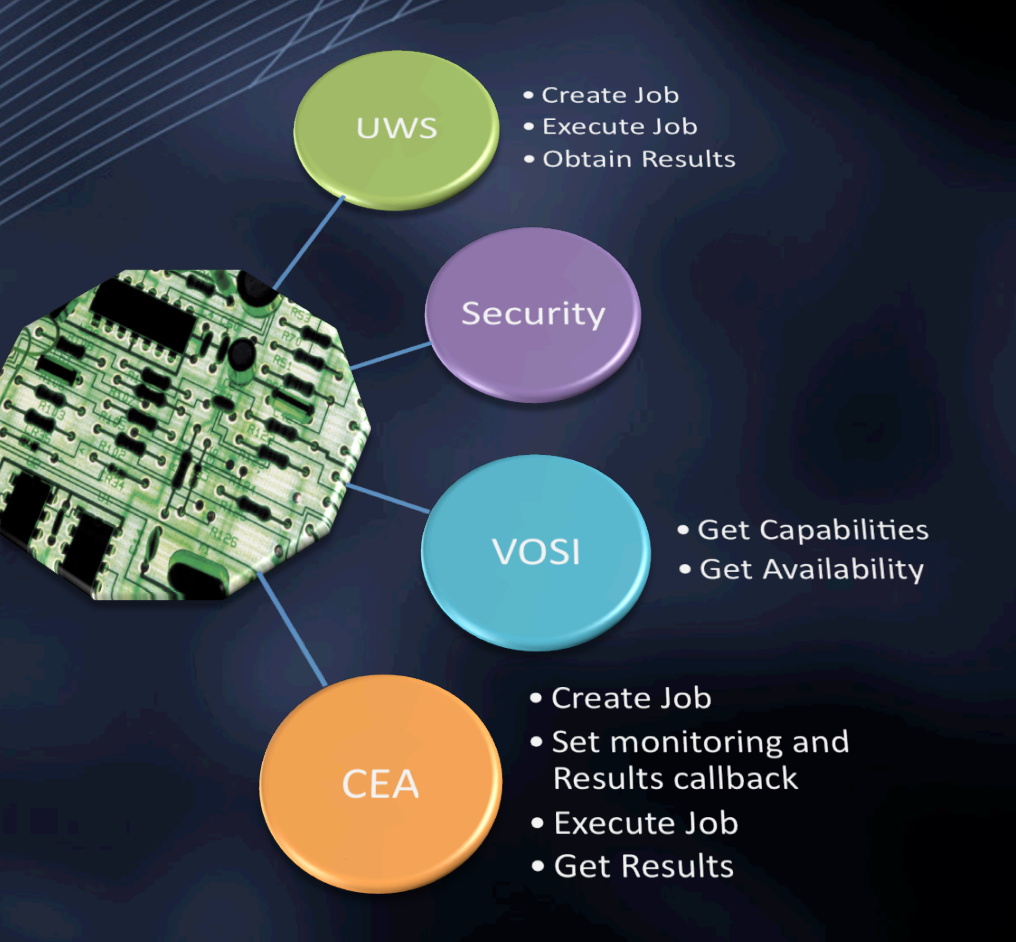

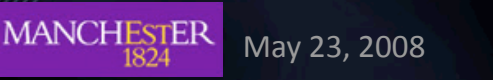

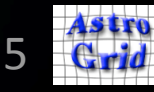

### Demo-To Show

- Driving same core from CEA (SOAP) and UWS (REST) interfaces
	- Driving
	from
	a
	Browser
	- Driving
	from
	the
	commandline
	- Driving
	from
	VODesktop
- Features
	- Asynchrony
	- Job
	control
		- Automatic killing
		- Automatic destruction
	- Putting results in VOSpace
	- Retrieving
	results
	directly
	–
	VOSpace
	not
	needed.
- Applications
	- Demo Application Test application to show job control
	- Real Application MERLIN imager.

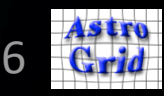

### **Proposed Changes UWS0.3**

- 1. Destruction Time object the time when the job description and any results will be deleted. Termination time to be a CPU duration.
	- /(jobs)/(jobid)/destruction
- 2. Control of job execution is done via POST to the phase
–
run,
abort
- 3. New
phase
–
ABORTED
- 4. Error object any errors associated with the job can be obtained with a HTTP GET
	- /(jobs)/(jobid)/error

More detail in http://www.ivoa.net/internal/IVOA/ AsynchronousHome/ImplementingUWS-0.1.pdf

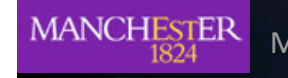

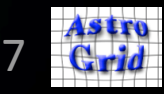

### Issues to be resolved

- Schema
	- Job
	and
	result
	list
	- Extensions
	of
	the
	schema.
	- +WSDL
	for
	the
	SOAP
	version…
- Specify the name of the http parameter for all POST style operations
- Specify what should be returned for each operation
	- A 303 redirect to GET the URI just POSTed to?
- What is the Quote "don't know" value.
- Results before completion potentially useful, but was disallowed by the
0.3
version.
- UWS interface type in the Registry Schema Model.
- UWS HTML representation
	- How complete the UI?
	- $\sim$  What technologies can be assumed for building the UI?
- Security who is allowed what access to a job.
- (Pseudo-)Synchronous operation?

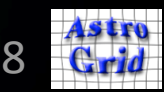

## Conclusions

- UWS relatively easy to implement
	- REST style easy to drive.
- UWS Pattern allows
	- Shorter Standards to be written
		- Only the specifics of the particular protocol need to be specified - all detail of how to invoke the service is contained within the pattern.
	- Generic software components to be written both on client
	and
	server
	that
	can
	deal
	aspects
	of
	several protocols.
- Astrogrid CEA is a potential "DAL v2 Toolkit"
	- $\mathcal{L}$  Written in a modular component style.
		- Astrogrid
		DSA
		already
		built
		around
		CEA
		core.

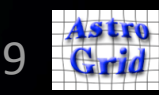